## **nag 5pt summary stats (g01alc)**

## **1. Purpose**

**nag 5pt summary stats (g01alc)** calculates a five-point summary for a single sample.

## **2. Specification**

#include <nag.h> #include <nagg01.h>

```
void nag_5pt_summary_stats(Integer n, double x[], double res[], NagError *fail)
```
## **3. Description**

nag 5pt summary stats calculates the minimum, lower hinge, median, upper hinge and the maximum of a sample of *n* observations.

The data consists of a single sample of n observations denoted by  $x_i$  and let  $z_i$ , for  $i = 1, 2, ..., n$ represent the sample observations sorted into ascending order.

Let 
$$
m = \frac{n}{2}
$$
 if *n* is even and  $\frac{(n+1)}{2}$  if *n* is odd,  
and  $k = \frac{m}{2}$  if *m* is even and  $\frac{(m+1)}{2}$  if *m* is odd.

Then we have:

$$
Minimum = z_1,
$$

$$
Maximum = z_n,
$$

Median 
$$
= z_m
$$
 if *n* is odd,  
\n
$$
= \frac{z_m + z_{m+1}}{2}
$$
 if *n* is even,  
\nLower hinge 
$$
= z_k
$$
 if *m* is odd,  
\n
$$
= \frac{z_k + z_{k+1}}{2}
$$
 if *m* is even,  
\nUpper hinge 
$$
= z_{n-k+1}
$$
 if *m* is odd,  
\n
$$
= \frac{z_{n-k} + z_{n-k+1}}{2}
$$
 if *m* is even.

## **4. Parameters**

**n**

Input: the number of observations in the sample,  $n$ . Constraint:  $n \geq 5$ .

**x[n]**

Input: the sample observations,  $x_1, x_2, \ldots, x_n$ .

**res[5]**

Output: **res** contains the five-point summary as follows:

 $res[0] = the minimum$ 

**res**[1] = the lower hinge

 $res[2] = the median$ 

**res**[3] = the upper hinge

$$
res[4] = the maximum
$$

**fail**

The NAG error parameter, see the Essential Introduction to the NAG C Library.

## **5. Error Indications and Warnings**

# **NE INT ARG LT**

On entry, **n** must not be less than 5:  $\mathbf{n} = \langle value \rangle$ .

## **NE ALLOC FAIL**

Memory allocation failed.

## **NE INTERNAL ERROR**

An internal error has occurred in this function. Check the function call and any array sizes. If the call is correct then please consult NAG for assistance.

#### **6. Further Comments**

The time taken by the routine is proportional to  $n$ .

#### **6.1. Accuracy**

The computations are stable.

#### **6.2. References**

Erickson B H and Nosanchuk T A (1985) Understanding Data. Open University Press, Milton Keynes.

Tukey J W (1977) Exploratory data analysis. Addison-Wesley.

## **7. See Also**

nag summary stats 1var (g01aac)

## **8. Example**

The example program calulates a five-point summary for a sample of 12 observations.

## **8.1. Program Text**

```
/* nag_5pt_summary_stats(g01alc) Example Program.
 *
 * Copyright 1996 Numerical Algorithms Group.
 *
 * Mark 4, 1996.
 *
 */
#include <nag.h>
#include <stdio.h>
#include <nag_stdlib.h>
#include <nagg01.h>
#define NMAX 12
main()
{
  double x[NMAX], res[5];
  Integer i;
  Integer n;
  Vprintf("g01alc Example Program Results\n");<br>/* Skip heading in data file */
        Skip heading in data file */
  Vscanf("%*[\hat{\ } \n] ");
  Vscanf("%ld ", &n);
  for (i = 1; i <= n; ++i)
    Vscanf("%lf ", &x[i - 1]);
```

```
g01alc(n, x, res, NAGERR_DEFAULT);
 Vprintf("\n");<br>Vprintf(" Maximum
  Vprintf(" Maximum %16.4f\n", res[4]);
  Vprintf(" Upper Hinge %16.4f\n", res[3]);
  Vprintf(" Median %16.4f\n", res[2]);
  Vprintf(" Lower Hinge %16.4f\n", res[1]);
  Vprintf(" Minimum %16.4f\n", res[0]);
  exit(EXIT_SUCCESS);
}
```
## **8.2. Program Data**

```
g01alc Example Program Data
12
12.0 9.0 2.0 5.0 6.0 8.0 2.0 7.0 3.0 1.0 11.0 10.0
```
## **8.3. Program Results**

g01alc Example Program Results

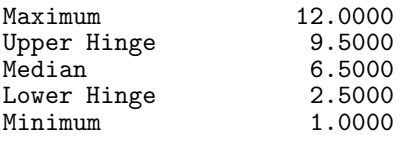